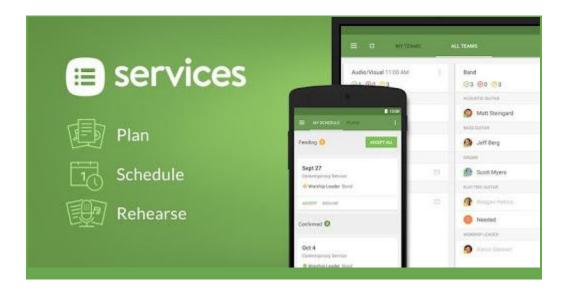

## Planning Center: Services

#### Why use Planning Center Services:

A Sunday flowchart and volunteer list that leaders can view, edit, and use to contact volunteers.

#### This document contains instructions on how to:

- 1. Login/view Services from a desktop computer
- 2. Schedule a volunteer
- 3. View all volunteers/add a volunteer to a team
- 4. Add song to Plan
- 5. Specify items in plan
- 6. Notifying People of Schedule

#### Login/view Services from a desktop:

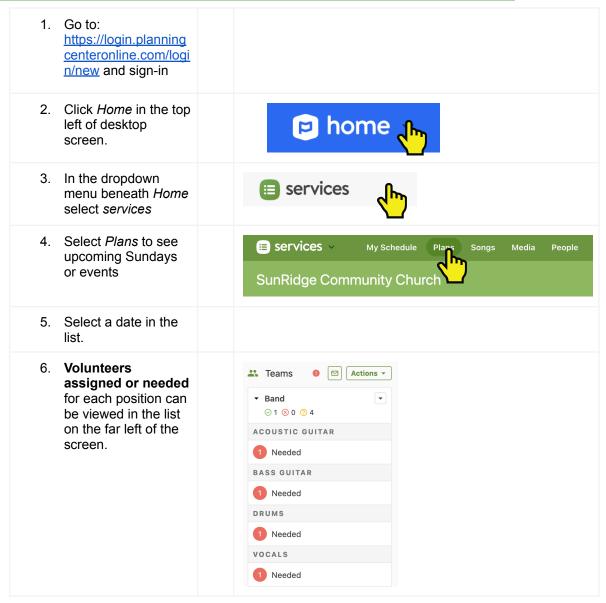

7. The flow of the Sunday/event can be viewed in the centre of the screen.

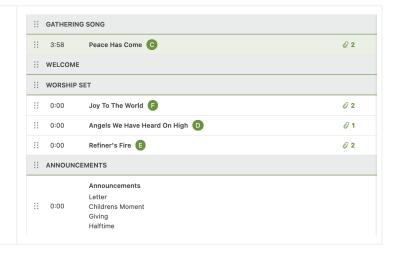

#### Schedule a volunteer:

**IMPORTANT** → **Please DO NOT just schedule volunteers in here without personally asking them first somehow.** You can reach out to them via text, email, phone, in-person, or through a personal email sent through the planning center platform but it *must* be a personal note. In addition to asking volunteers if they're available, try to regularly:

- 1. Thank them for being on the team and note maybe the unique way they contribute
- 2. Include a reminder of the "why"... why is this job important? How does this job bring people to Jesus?
  - 1. Click on the position you want to edit in the left hand column of the associated event.

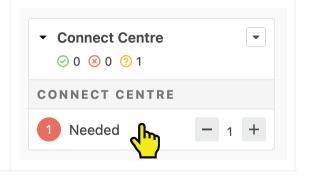

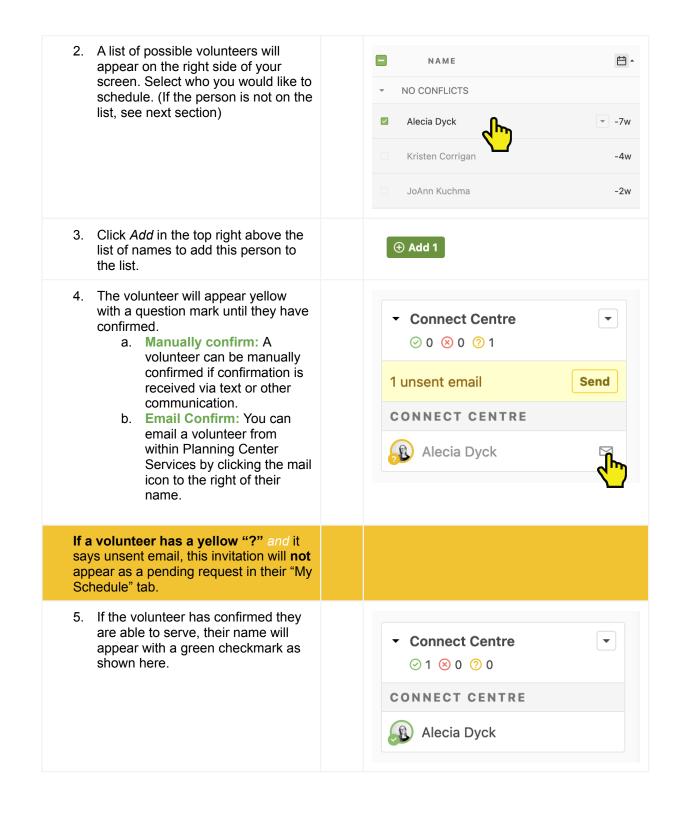

# View all volunteers/add a volunteer to a team

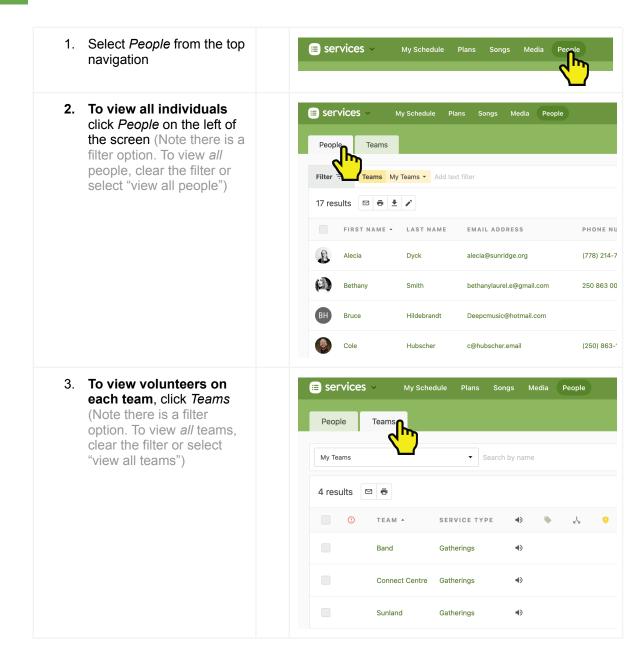

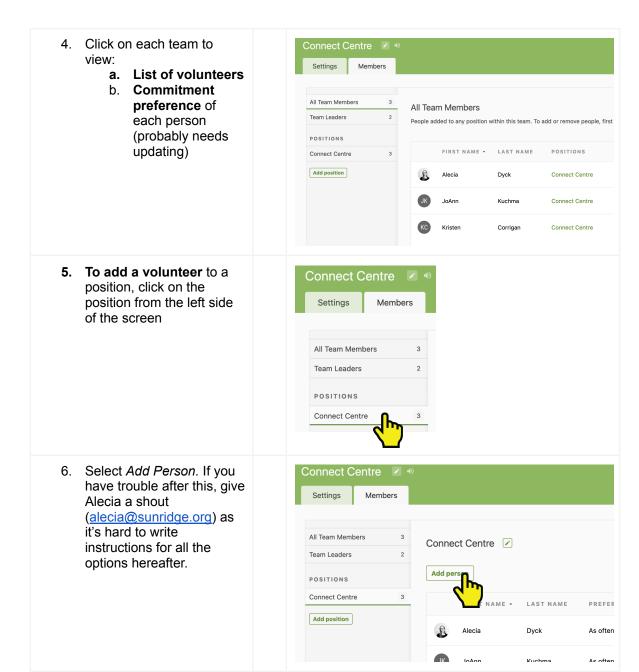

## Add song to plan

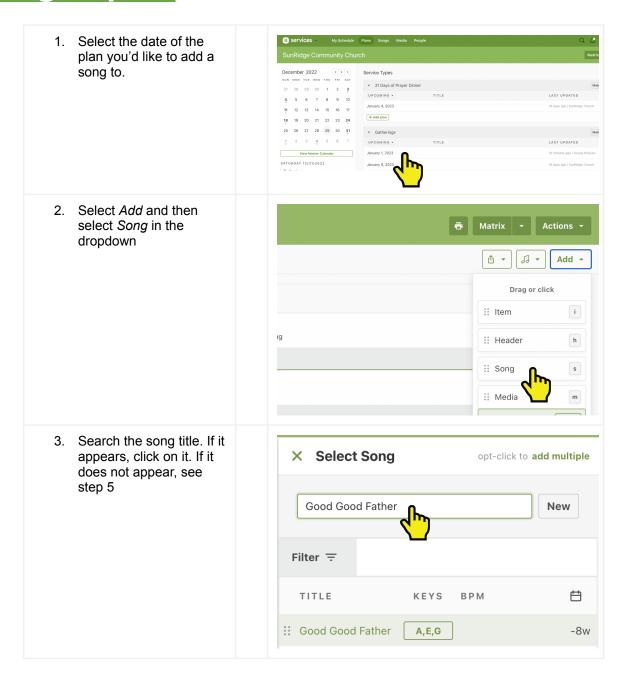

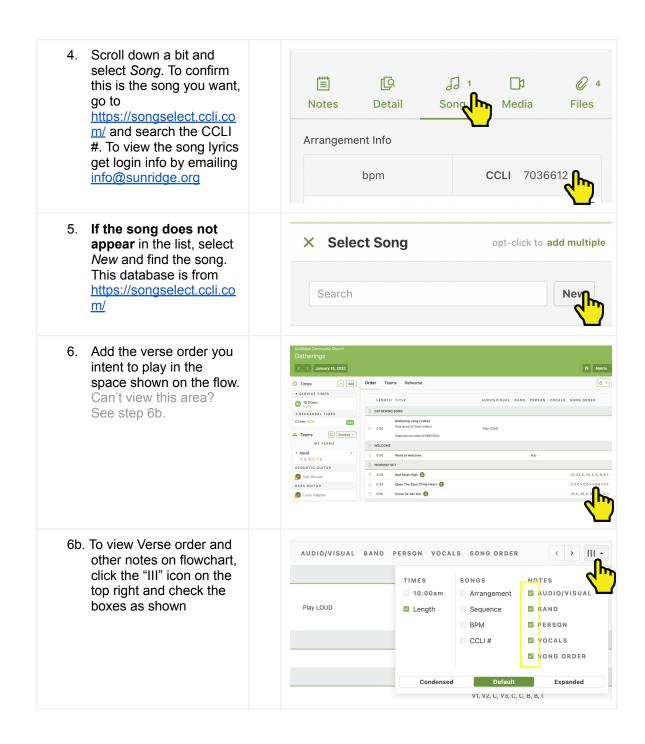

## Specify items in plan

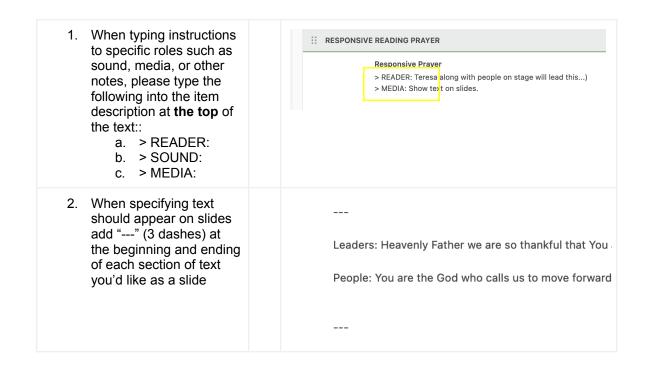

## Notifying People of Schedule

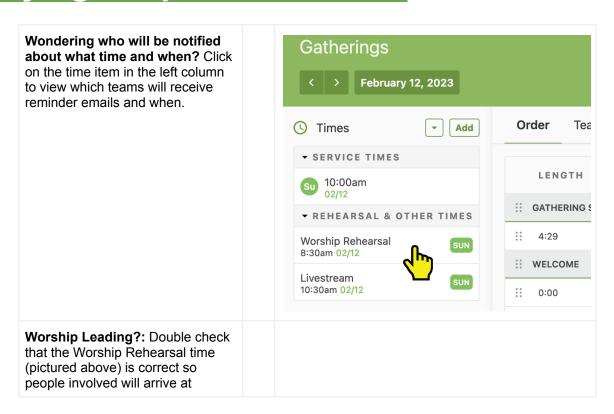

| church at the right time. |
|---------------------------|
| church at the right time. |
| church at the right time. |
|                           |